# Министерство науки и высшего образования Российской Федерации НАЦИОНАЛЬНЫЙ ИССЛЕДОВАТЕЛЬСКИЙ ТОМСКИЙ ГОСУДАРСТВЕННЫЙ УНИВЕРСИТЕТ (НИ ТГУ)

Механико-математический факультет

УТВЕРЖДАЮ: Декан ММФ ТГУ Л. В.Гензе

Рабочая программа дисциплины

# **Специальный семинар по механике**

по направлению подготовки

#### **01.03.03 Механика и математическое моделирование**

Направленность (профиль) подготовки : **Основы научно-исследовательской деятельности в области механики и математического моделирования**

> Форма обучения **Очная**

Квалификация **Бакалавр**

Год приема **2023**

> СОГЛАСОВАНО: Руководитель ОП Л.В.Гензе

Председатель УМК Е.А.Тарасов

Томск – 2023

### 1. Пель и планируемые результаты освоения лисциплины

Пелью освоения лиспиплины является формирование следующих компетенций:

ОПК-4 Способен проводить под научным руководством исследование на основе существующих методов в конкретной области профессиональной деятельности.

ПК-1 Способен проводить научно-исследовательские разработки по отдельным разделам выбранной темы.

Результатами освоения дисциплины являются следующие индикаторы достижения компетенний:

ИОПК 4.1 Проводит поиск и обработку научной и научно-технической информации, необходимой для решения исследовательских задач

ИОПК 4.2 Оценивает полученные результаты и формулирует выводы по итогам проведенных исследований

ИПК 1.1 Проводит работы по обработке и анализу научно-технической информации и результатов исслелований

ИПК 1.2 Подготавливает планы и программы проведения отдельных этапов научноисследовательской работы

ИПК 1.3 Проводит отдельные этапы научно-исследовательской работы

#### 2. Залачи освоения лиспиплины

- получение знаний о назначении и возможностях открытой интегрируемой платформы OpenFOAM; о принципах решения задач механики жидкости и газа, а также о возможностях CAE и CAD - систем.

- приобретение умений самостоятельно определять цели математического моделирования и правильно ставить задачи; использовать инструментарий открытой интегрируемой платформы OpenFOAM и CAD - систем.

– выработка навыков работы с открытой интегрируемой платформой OpenFOAM и с CAD - системами при выполнении математического моделирования задач механики жидкости и газа; применения этих знаний для дальнейшей научной работы.

# 3. Место дисциплины в структуре образовательной программы

Дисциплина относится к Блоку 1 «Дисциплина (модули)».

Дисциплина относится к части образовательной программы, формируемой участниками образовательных отношений, предлагается обучающимся на выбор.

# 4. Семестр(ы) освоения и форма(ы) промежуточной аттестации по дисциплине

Восьмой семестр, зачет

#### 5. Входные требования для освоения дисциплины

Для успешного освоения дисциплины требуются результаты обучения по следующим дисциплинам: аналитическая геометрия, математический анализ.

#### 6. Язык реализации

Русский

# 7. Объем лиспиплины

Общая трудоемкость дисциплины составляет 2 з.е., 72 часов, из которых: -лекции: 32 ч.

в том числе практическая подготовка: 32 ч.

Объем самостоятельной работы студента определен учебным планом.

#### **8. Содержание дисциплины, структурированное по темам**

Тема 1. Основы теплообмена

Краткое содержание темы:

Основные понятия и определения теплообмена. Уравнение теплопроводности. Естественная конвекция. Тепловое излучение.

Тема 2. Знакомство с открытой интегрируемой платформой OpenFOAM Краткое содержание темы:

История создания открытого пакета OpenFOAM. Основные возможности. Справочная информация по пакету.

Тема 3. Решение нестационарной трехмерной задачи теплопроводности Краткое содержание темы:

Создание геометрии с помощью утилиты blockmesh. Выбор способа решения уравнения теплопроводности. Задание граничных условий. Запуск решателя laplacianfoam. Анализ полученных результатов.

Тема 4. Визуализация полученных результатов в графическом пакете ParaView Краткое содержание темы:

Знакомство с графическим пакетом ParaView. Построение графиков и изотерм. Создание анимационных роликов в ParaView.

Тема 5. Проведение параллельных расчетов в OpenFOAM

Краткое содержание темы:

Возможность проведения параллельных расчетов в OpenFOAM средствами MPI. Декомпозиция исходной области решения. Формирование исполняемого файла decomposeParDict. Запуск решателя в параллельном режиме.

Тема 6. Создание геометрии в пакете Salome

Краткое содержание темы:

Знакомство с открытым пакетом Salome. Построение геометрии «сверху-вниз». Построение геометрии «снизу-вверх».

Тема 7. Построение расчетной сетки

Краткое содержание темы:

Построение расчетной сетки средствами OpenFOAM. Построение расчетной сетки с использованием пакета Salome. Сгущение расчетной сетки, пограничный слой. Экспорт сетки в OpenFOAM.

Тема 8. Некоторые прикладные задачи теплообмена

Краткое содержание темы:

Построение геометрии и расчетной сетки с использованием пакета Salome. Решение задачи в пакете OpenFOAM. Визуализация полученных данных в графическом пакете ParaView. Анализ полученных результатов.

# **9. Текущий контроль по дисциплине**

Текущий контроль по дисциплине проводится путем контроля посещаемости и выполнения индивидуальных заданий и фиксируется в форме контрольной точки не менее одного раза в семестр.

#### **10. Порядок проведения и критерии оценивания промежуточной аттестации**

Зачет в восьмом семестре проводится в письменной форме по билетам. Билет содержит теоретический вопрос и задачу. Продолжительность зачета 2 часа.

Примерный перечень теоретических вопросов:

1. Структура и основные возможности открытого пакета OpenFOAM.

2. Стандартные решатели в OpenFOAM.

3. Алгоритмы PISO и SIMPLE.

4. Генерация сетки с помощью blockMesh.

5. Генерация сетки с помощью snappyHexMesh.

6. Утилиты для построения структурированной сетки в OpenFOAM.

7. Экспорт геометрии в расчетный модуль.

8. Постпроцессор ParaView.

9. Моделирование турбулентных течений в пакете OpenFOAM.

10. Параллельные расчеты на базе пакета OpenFOAM.

11. Моделирование лучистого теплообмена в OpenFOAM.

12. Виды граничных условий.

Студенту дается формулировка задачи, связанная с определением характеристик течения жидкости (газа). Студент должен:

1. Сформулировать краевую задачу:

• Определить физические процессы, которые требуют расчета, и необходимые данные.

• Определить размерность задачи (двумерная, трехмерная).

• Сформулировать уравнения и условия однозначности.

2. Выполнить решение краевой задачи в пакете OpenFOAM:

• Определить типовую задачу из библиотеки OpenFOAM, соответствующую решаемой.

• Отредактировать файлы конфигурации типовой задачи, описывающие: геометрию расчетной области, граничные условия, численные методы решения и пр.

• Выполнить расчет.

• Выполнить визуализацию и анализ результатов.

3. Сформулировать результаты решения.

Пример задачи:

1. Рассмотреть тепломассообмен за счет механизмов естественной конвекции в замкнутой кубической полости с локальным источником тепловыделения (Рис. 1). Размер всей области 20x20x20 см, размер тепловыделяющего элемента 4x4x4 см. Температура тепловыделяющего элемента постоянна и равна  $T_{hs} = 320^{\circ} K$ , на двух вертикальных стенках, расположенных друг напротив друга, поддерживается постоянная температура  $T_c$  = 300° K . На оставшихся стенках задается условие теплоизоляции. Внутри полости находится воздух, который считается вязкой ньютоновской жидкостью, удовлетворяющей приближению Буссинеска. В качестве граничных условий для скорости задаются условия прилипания.

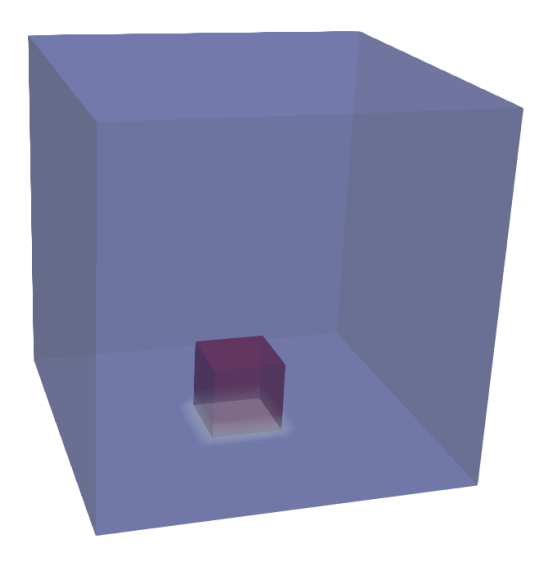

Рисунок 1 – Область решения рассматриваемой задачи

Допуск студентов к зачету осуществляется только при условии успешного выполнения индивидуальных заданий.

Результаты зачета оцениваются («*зачтено*» или «*не зачтено*») и заносятся в аттестационную ведомость и зачетную книжку. При определении оценки учитываются:

- полнота и содержательность ответа;

- умение привести примеры;

- умение отстаивать свою позицию на основании положений нормативно-правовых актов;

- умение пользоваться дополнительной литературой при подготовке к занятиям;

 - соответствие представленной в ответах информации материалам лекций и учебной литературы, сведениям из информационных ресурсов Интернет.

Ответы на вопросы к зачету оцениваются по следующим критериям:

Оценка «*зачтено*». Ответы на поставленные вопросы в билете излагаются логично, последовательно и не требуют дополнительных пояснений. Делаются обоснованные выводы. Соблюдаются нормы литературной речи. Верно решена практическая задача.

Оценка «*не зачтено*». Материал излагается непоследовательно, сбивчиво, не представляет определенной системы знаний по дисциплине. Имеются заметные нарушения норм литературной речи. Практическая задача решена неверно.

# **11. Учебно-методическое обеспечение**

а) Электронный учебный курс по дисциплине в электронном университете «Moodle» -https://moodle.tsu.ru/course/view.php?id=6367

б) Оценочные материалы текущего контроля и промежуточной аттестации по дисциплине.

# **12. Перечень учебной литературы и ресурсов сети Интернет**

а) основная литература:

– Панкратов И.А. Математическое моделирование реальных процессов в пакете OPENFOAM. – Саратов: Издательство «Саратовский источник», 2019. – 61 с.

– Карабцев С. Н. Современные компьютерные технологии. Часть I. Геометрическое моделирование в SALOME.– Кемерово: Кемеровский государственный университет, 2020. – 148 с.

– Мусин А.А., Валиуллина В.И., Минаева М.И. Моделирование в программном пакете OpenFOAM. – Уфа: РИЦ БашГУ, 2020. – 27 с.

б) дополнительная литература:

– СамарскийА.А., МихайловА.П. Математическое моделирование: Идеи. Методы. Примеры. 2-еизд., испр. - М.: Физматлит, 2002. 320 с.

– Ковеня В.М., Чирков Д.В. Методы конечных разностей и конечных объёмов для решения задач математической физики. – Новосибирск: Новосибирский государственный университет, 2013. – 87 с.

в) ресурсы сети Интернет:

– Сайт открытого пакета OpenFOAM – https://www.openfoam.com/

– Графический пакет ParaView – https://www.paraview.org/

– Журнал «Вестник Томского государственного университета. Математика и механика» – http://journals.tsu.ru/mathematics/

#### **13. Перечень информационных технологий**

а) лицензионное и свободно распространяемое программное обеспечение:

– OpenFOAM v10, Salome 9.9.0 : пакеты программ.

– Microsoft Office Standart 2013 Russian: пакет программ. Включает приложения: MS Office Word, MS Office Excel, MS Office PowerPoint, MS Office On-eNote, MS Office Publisher, MS Outlook, MS Office Web Apps (Word Excel MS PowerPoint Outlook);

– публично доступные облачные технологии (Google Docs, Яндекс диск и т.п.).

б) информационные справочные системы:

– Электронный каталог Научной библиотеки ТГУ – <http://chamo.lib.tsu.ru/search/query?locale=ru&theme=system>

– Электронная библиотека (репозиторий) ТГУ – <http://vital.lib.tsu.ru/vital/access/manager/Index>

– ЭБС Лань – <http://e.lanbook.com/>

– ЭБС Консультант студента – <http://www.studentlibrary.ru/>

– Образовательная платформа Юрайт – <https://urait.ru/>

– ЭБС ZNANIUM.com – <https://znanium.com/>

– ЭБС IPRbooks – <http://www.iprbookshop.ru/>

#### **14. Материально-техническое обеспечение**

Аудитории для проведения занятий лекционного типа с проектором.

Аудитории для проведения занятий семинарского типа, индивидуальных и групповых консультаций, текущего контроля и промежуточной аттестации.

Помещения для самостоятельной работы, оснащенные компьютерной техникой и доступом к сети Интернет, в электронную информационно-образовательную среду и к информационным справочным системам.

#### **15. Информация о разработчиках**

Мирошниченко Игорь Валерьевич, к.ф.-м.н., доцент, кафедра теоретической механики механико-математического факультета ТГУ, доцент